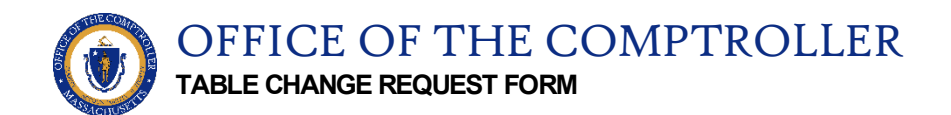

**INSTRUCTIONS:** A non-department head signatory should please submit this completed form to the Office of the Comptroller as an attachment using the [CTR Solution Desk ServiceNow application.](https://macomptroller.service-now.com/ctr-solutiondesk)

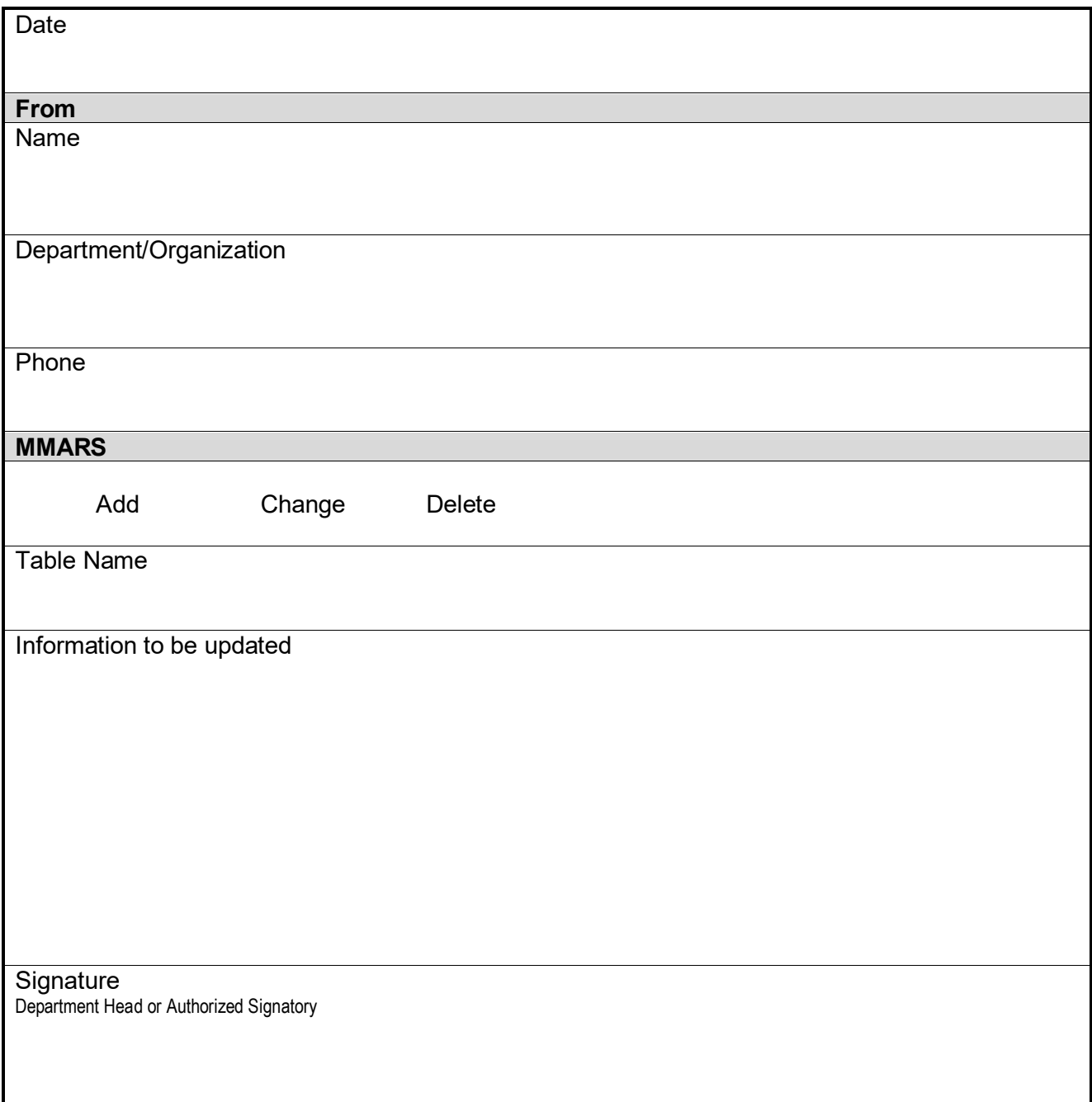